## The book was found

# Windows(TM) Network Programming

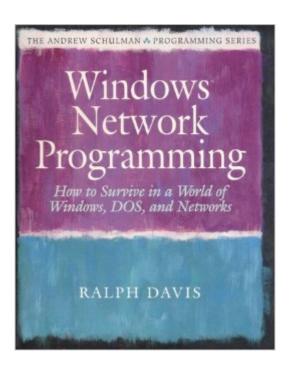

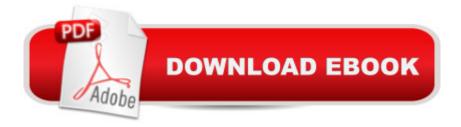

# **Synopsis**

Until now, there have been few standards and little support for programmers writing applications software to run under Windows 3.1 and a network. They have been left largely alone to unravel the complex relationship between the sparse DOS and Windows networking functions, and industry standard network APIs like NetWare and Banyan Vines. The introduction of Windows for Workgroups and Windows NT simplifies some of the issues, but makes others even more difficult. Windows Network Programming is the first book to clearly address the key issues regarding Windows and networks. The book looks closely at the leading network standards, including: \* NetWare \* Windows for Workgroups \* LAN Manager \* Windows NT \* Banyan Vines \* TCP/IP. It also develops a network-independent interface for Windows applications by determining what functionality should be standardized. This network-independent interface provides services to talk to Windows programs on other machines, add users and user groups, change users' access rights report on traffic or configuration, and determine how network resources are being used. The book is organized into two sections. Part I deals with horizontal (or distributed) applications, including client-to-client and client-to-server programs. Part 2 covers those applications that appear to execute within a single workstation, referred to as vertical applications. Windows Network Programming will appeal to both experienced network programmers and Windows programmers wanting to write network-aware applications. 0201581337B04062001

## **Book Information**

Series: Andrew Schulman Programming Series

Paperback: 562 pages

Publisher: Addison Wesley Longman (December 1992)

Language: English

ISBN-10: 0201581337

ISBN-13: 978-0201581331

Product Dimensions: 1.2 x 7.5 x 9.2 inches

Shipping Weight: 2 pounds

Average Customer Review: 5.0 out of 5 stars Â See all reviews (2 customer reviews)

Best Sellers Rank: #5,220,031 in Books (See Top 100 in Books) #28 in Books > Computers &

Technology > Programming > APIs & Operating Environments > Novell Netware #3497 in Books

> Computers & Technology > Networking & Cloud Computing > Networks, Protocols & APIs >

Networks #4115 in Books > Computers & Technology > Operating Systems > Windows >

### Windows Desktop

## Customer Reviews

Ralph Davis seems to be a very experienced author concerning networks and this book gives a very helpful introduction into network programming. He also knows well what the beginner has to know. But it would be more helpful for me if anyone could give me an adress to download the source-code printed in the book. About 40% of the books weight must be printed source code. To make further experience I would need the sources as file on my harddisk

I was busy trying to develop videophone when everything was just absent: SDKs, theories, papers, standards. The book, written by former Novell programmer who written Windows Netware drivers, was very helpful for me. I got his idea of sending messages across computer boundaries and I later implemented it in my code. That's easy: just pack it into structure and unpack it n other side!. My videophones were kept sending each other such a messages to know who is online, and that feature made a big difference..

#### Download to continue reading...

WINDOWS 10: WINDOWS 10 COMPANION: THE COMPLETE GUIDE FOR DOING ANYTHING WITH WINDOWS 10 (WINDOWS 10, WINDOWS 10 FOR DUMMIES, WINDOWS 10 MANUAL, WINDOWS ... WINDOWS 10 GUIDE) (MICROSOFT OFFICE) WIN32 Network Programming: Windows(r) 95 and Windows NT Network Programming Using MFC Network Marketing Success Blueprint: Go Pro in Network Marketing: Build Your Team, Serve Others and Create the Life of Your Dreams (Network Marketing ... Scam Free Network Marketing) (Volume 1) How to Set Up a Home Network: Share Internet, Files and Printers between Windows 7, Windows Vista, and Windows XP Windows 10: The Ultimate User Guide To Microsoft's New Operating System - 33 Amazing Tips You Need To Know To Master Windows 10! (Windows, Windows 10 Guide, General Guide) Windows 10 For Beginners: Simple Step-by-Step Manual On How To Customize Windows 10 For Your Needs.: (Windows 10 For Beginners - Pictured Guide) ... 10 books, Ultimate user guide to Windows 10) Group Policy: Management, Troubleshooting, and Security: For Windows Vista, Windows 2003, Windows XP, and Windows 2000 Windows Command-Line for Windows 8.1, Windows Server 2012, Windows Server 2012 R2 (Textbook Edition) (The Personal Trainer for Technology) Windows 10: User Guide and Manual 2016 - Everything You Need To Know About Microsoft's Best Operating System! (Windows 10 Programming, Windows 10 Software, Operating System) Network Marketing: Network Marketing Recruiting for Facebook: How to Find People to

Talk to and What to Say When You Do (MLM Recruiting, Direct Sales, Network Marketing, Home Business) Network Marketing For Introverts: Guide To Success For The Shy Network Marketer (network marketing, multi level marketing, mlm, direct sales) Network Marketing: How To Recruit Prospect Step By Step From Newbies To Professional in network marketing: network marketing, multiple marketing, MLM, ... Step from Newbies to Professional Book 5) Java: The Simple Guide to Learn Java Programming In No Time (Programming, Database, Java for dummies, coding books, java programming) (HTML, Javascript, Programming, Developers, Coding, CSS, PHP) (Volume 2) Windows 10: 2016 User Guide and Manual: Microsoft Windows 10 for Windows Users Windows 10: The Practical Step-by-Step Guide to Use Microsoft Windows 10 (Windows for Beginners and Beyond) Windows 10: A Beginner's User Guide to Windows 10 (The Ultimate Manual to operate Windows 10) Windows 10: A Beginner To Expert Guide - Learn How To Start Using And Mastering Windows 10 (Tips And Tricks, User Guide, Windows For Beginners) Windows Group Policy: The Personal Trainer for Windows Server 2012 and Windows Server 2012 R2 Windows(TM) Network Programming Windows Programming Made Easy: Using Object Technology, COM, and the Windows Eiffel Library

Dmca